# **TD Mobile™**

New and Changed Features

Product Version 2.0.2

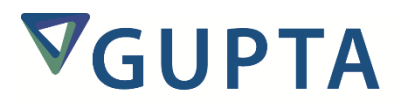

The software described in this book is furnished under a license agreement and may be used only in accordance with the terms of the agreement.

Last updated: September 2015

#### **Legal Notice**

Copyright © 2014-2016 Gupta Technologies, Inc. All rights reserved.

Gupta, Gupta Technologies, the Gupta logo, Gupta Powered, the Gupta Powered logo, ACCELL, Centura, Centura Ranger, the Centura logo, Centura Web Developer, Component Development Kit, Connectivity Administrator, DataServer, DBIntegrator, Development Kit, eWave, Fast Facts, NXJ, Object Nationalizer, Quest, Quest/Web, QuickObjects, RDM, Report Builder, RPT Report Writer, RPT/Web, SQL/API, SQLBase, SQLBase Exchange, SQLBase Resource Manager, SQLConsole, SQLGateway, SQLHost, SQLNetwork, SQLRouter, SQLTalk, Team Developer, Team Object Manager, TD Mobile, Velocis, VISION, Web Developer and WebNow! are trademarks of Gupta Technologies and may be registered in the United States of America and/or other countries.

SQLWindows is a registered trademark, and TeamWindows, ReportWindows and EditWindows are trademarks exclusively used and licensed by Gupta Technologies.

The product described in this document is distributed under licenses restricting its use, copying, distribution, and decompilation/reverse engineering. No part of this document may be reproduced in any form by any means without prior written authorization of Gupta Technologies Corporation and its licensors, if any.

THE DOCUMENTATION IS PROVIDED "AS IS" AND ALL EXPRESS OR IMPLIED CONDITIONS, REPRESENTATIONS AND WARRANTIES, INCLUDING ANY IMPLIED WARRANTY OF MERCHANTABILITY, FITNESS FOR A PARTICULAR PURPOSE OR NON-INFRINGEMENT, ARE DISCLAIMED, EXCEPT TO THE EXTENT THAT SUCH DISCLAIMERS ARE HELD TO BE LEGALLY INVALID. GUPTA TECHNOLOGIES, INC. SHALL NOT BE LIABLE FOR INCIDENTAL OR CONSEQUENTIAL DAMAGES IN CONNECTION WITH THE FURNISHING, PERFORMANCE, OR USE OF THIS DOCUMENTATION. THE INFORMATION CONTAINED IN THIS DOCUMENTATION IS SUBJECT TO CHANGE WITHOUT NOTICE.

This document may describe features and/or functionality not present in your software or your service agreement. Contact your account representative to learn more about what is available with this Gupta Technologies® product.

Gupta Technologies, Inc. 1420 Rocky Ridge Drive, Suite 380 Roseville, CA 95661

www.guptatechnologies.com

## **What's New in TD Mobile 2.0.2**

The following new features have been added to TD Mobile 2.0.2

### **API**

### **SalWebGetClientIP**

This new function will return the clients IP address as a string.

### **setCaption**

JavaScript controls in the Td.Controls namespace now have a setCaption function. This function can be used to update the controls associated caption text.

### **What's New in TD Mobile 2.0.1**

The following new features have been added to TD Mobile 2.0.1

### **API**

### **SalWebGetAppURL**

A new function, SalWebGetAppURL, has been added that can be used to get the base application URL for the deployed application. This is useful when you need to construct absolute URL paths, which is often the case with hybrid applications as they can't fetch relative URL's like a browser based application can.

### **SalWebGetConnectionString**

A new function, SalWebGetConnectionString, has been added that can be used to lookup connection string values defined in the application's Web.config file. Rather than hard code a .NET connection string in SAL, a Web.config entry can be used and easily updated when deployed in customer environments without having to modify SAL code.

### **SalWebGetAppSetting**

A new function, SalWebGetAppSetting, has been added that can be used to get general configuration options that are set in the app settings section of an application's Web.config file.

### **Controls**

#### **Label**

The label control has been enhanced to allow HTML content in bind values. In previous versions of TD Mobile, any html markup would be escaped and not rendered.

### **Data Connectivity**

### **Data Connection**

Data connections have been enhanced to allow overriding of their connection string in the application's Web.config. If a connection string is configured in Web.config with an identical name as the Data Connection, it will be used at runtime instead of the value specified in the IDE. This is useful for configuring the application at deployment without having to rebuild the application.

### **What's New in TD Mobile 2.0**

The following new features have been added to TD Mobile version 2.0.

### **Hybrid Support**

### **Hybrid Application Support**

This new build option allows TDM projects to be linked to an Apache Cordova hybrid application. With this new build option, the TDM IDE configures the application so that it can be run as a hybrid application. The developer can then use Cordova's command line interface tool for building a native that targets Android, iOS, or Windows.

### **Barcode Scanner Plugin**

Cordova offers a powerful barcode scanning plugin. If the hybrid build option is configured, a new event action ScanBarcode is available, which makes it easy to work with this native plugin.

### **Controls**

### **Dialogs**

You can now create custom dialog pages that can be opened using the ShowDialog event action.

### **Tables**

A new Table control has been added. This control shows data in columns with a heading. It supports the ability to sort on columns and also to toggle columns on and off.

#### **Menu**

The menu has been enhanced to support fixed display on larger screens, allowing users to create a panel-like layout.

The menu also has a new item type called Menu List, which supports binding to an array to dynamically generate menu items.

### **Data Connectivity**

### **Calculated Fields**

You can now create fields on Data Classes that are computed from SAL expressions. This is useful if you want to combine one or more fields together for use on your page.

### **Identify Fields**

You can now define more than one identify field per Data Class. This is useful for schemas that use composite primary keys.

### **API**

### **SalWebCacheFile**

A new function, SalWebCacheFile, has been added that can be used to cache binary data in memory for downloading by the browser later. This is useful for sending data that is either dynamically generated, or that comes from a database, without having to save it to disk first.